## **Adobe Photoshop CC 2014 License Keygen License Code & Keygen X64 {{ lAtest release }} 2023**

Installing Adobe Photoshop is quite simple and easy. First, download the software from the Adobe website. Once the file is downloaded, you then need to read the instructions on how to install the software. Once the installation is complete, you need to crack the software. To do this, you need to download a crack for the software. Then, you need to open the crack file and follow the instructions on how to apply the crack. After the crack is applied, you can use the software. Cracking Adobe Photoshop is not as straightforward as installing it. It requires a few steps to bypass the security measures that are in place. First, you must obtain a cracked version of the software from a trusted source. After you have downloaded the cracked version, you need to disable all security measures, such as antivirus and firewall protection. Then, you need to open the crack file and follow the instructions on how to patch the software. When the patching process is complete, the software is cracked and ready to use.

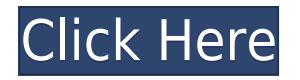

It's all a matter of personal preference. Do you prefer the painting method of the Touch interface for the easy and intuitive touch mode, or do you prefer the normal layout for the more traditional control panel? Either way, Elements can't be beat when it comes to versatility. It's as though Adobe created a super version of a mobile app that allows you to run almost anything you're used to doing on your desktop, all in one place. Elements' layered, multi-tabbed composition workspace is very much in keeping with the program's philosophy of 'explorer.' There is a Working Layers palette for setting a "locked" initial image composition; if you're working with other tabs or Photoshop, you can set as many saved layers as you need for a particular painting project, allowing you to "travel" among multiple "comps" or versions of each image with one click. Elements also has a panel for creating and modifying layers called a Layers Panel. Just like the Layers palette, it's where you spend most of your time working. Its layout seems organized and easy to navigate. It boasts 8 filter categories, including 6 effects and over 50 filters. There's also a panel for spot healing; it can easily change the look of blurred areas of photos. And a panel for recovering photos, which works by comparing the pixels to the surrounding pixels in a bright spot. (Layer masks are also new in Element's 20th edition. Adobe Photoshop Elements also includes a module called the "Smart Fix" tool that is designed to correct problems that stem from scanning old negatives and digital images. The tool is performed automatically or manually. It can clean up problems, such as lens distortion, poor resolution, blurred images, color fringing and more. Though some other image-editing software, such as the free version of Adobe's Photoshop Photo Editor 2020 , is intended to do similar functions, Photoshop Elements 's functionality and price tag are a great combination.

## **Adobe Photoshop CC 2014 License Keygen Product Key Full Windows 2023**

We highly recommend all our Photoshop Fans and readers all head over to our **Recommended Creative Suite Books** page, where you will see all the most recent books that our editors have read and we think you should try as well. Best of all, we include links that will help you find used copies on iTunes (as well as other online booksellers), Amazon, and new spiffy covers on each of our book reviews. If you are a newbie to Photoshop, one of the most essential tools is the Layer Panel. Layers are temporary containers that you can use to keep your image in different states so you can adjust and manipulate it as you work. Layers are used to create effects and tools in Photoshop. The Layer Mixer has the most to do with all layers as you can use all the tools at your disposal over and over to create and manage the layers of your photo. With the many ways to change the properties of a layer, you will see that sometimes it is easier to change the layer blending modes than the layer opacity. It is always easier to change the RGB values, contrast, curves, and Vibrance a layer in the Layer Mixer. You can change the clear overlay of your layer over the original image using the Eraser Tool. To create new layers, the **Create New Layer icon** is available from the **Layer** menu. It is available as a panel icon (minimize) or shortcut key for the F key (Create New Layer: Í ). Creating a new layer is easy. Select the Layer Tool and Press and Hold Shift on your keyboard. This will allow you to make a selection around the layer that you wish to create a new layer over. Click and release the Shift key. A new Layer icon will appear above your image. e3d0a04c9c

## **Adobe Photoshop CC 2014 Serial Number Full Torrent Activation Windows 10-11 {{ upDated }} 2023**

Adobe Lightroom has become the most popular tool for photographers lately for the simple reason that it has become an easy target for adware and malware. And while many of the options for image retouching are relatively simple, as compared to some of the capabilities of Photoshop, the interface of Lightroom is much less robust. Other features include the ability to control a camera via Wi-Fi as well as the capability to transfer files via USB 3.0. Adobe Lightroom is an all-in-one picture editing and cataloging software. The most powerful and effective Photoshop editing tool out there is Adobe Photoshop, since it is an all-in-one software. With the help of advanced Photoshop technology and amazing Photoshop features it is possible for companies to create fantastic designs from scratch, while others can create a stunning collage of a few different images that they found online. Adobe Photoshop is undoubtedly one of the most effective software packages that make an image look higher in resolution. Apart from enhancing images, it is capable of producing masterpieces as well. In short, Photoshop is the most popular photo editing software that uses millions of images every hour. It has many features that include better correction, color management, image retouching, and make-up. Some of these are mentioned below. If you want to have the best image retouching tool, then you should go for Photoshop's Content-Aware refill. It can not only fill the areas of the image that you want but also fill the entire image, without adding any noise into the picture. The Contentaware filling is more useful and effective as compared to any other Photoshop editing tool.

photoshop metallic gradients download download gradients for photoshop 2020 adobe photoshop cs 9 free download full version for windows 10 photoshop new version free download for windows 7 photoshop online download for windows 7 photoshop online free download for windows 7 photoshop old version free download for windows 7 photoshop download for free windows 7 photoshop download for free windows 7 32 bit adobe photoshop cs5 tutorial in urdu pdf free download

Each current Photoshop feature is included in Elements. The browser-based program lacks some features, including some important staples like Adobe XMP or a layer panel. However, with the combination of powerful features, easy-to-use interface, and a UI that feels like a cross between Microsoft Word and Instagram, all the important basics are present. As Apple product design has evolved, so too has our use of the terminology. The version of Photoshop known as Silver Edition has been updated to Photoshop Double Exposure (the previous term for the feature). The new Rangefinder lets you preview changes you make to your image – such as selecting a new background or replacing text – in a real-time preview area that appears directly above the original image. The Rangefinder also makes it easy to adjust your work and preview how changes will look on-screen – but only after you make them. To access Rangefinder go to Filters > Range Finder. Here's the deal with real-time improvements in Photoshop. You can select new photo backgrounds, for example, right there on the layer. Or, perhaps, select Paper, Text, Skin1, Hair, Material, or a new marker pen filter. When you're happy with the results, click to apply the changes to the original photo. You can undo (undo all changes on the image) or apply the changes again if you want to make additional adjustments. For more info on the new features, go to Adobe Photoshop CS6 Features. And speaking of new features, here's a sampling of what's on the horizon for 2016. For example, you'll have the option to apply double-whammy changes – that is, changes that apply both to the foreground and

background layers of an image. If, for example, you're working on a slide background and want to apply some spot colors to the foreground layer, you'll have the option to ensure that same red goes full-screen in the area that the spot colors are applied. That version of the background layer will be fully visible, while the foreground layer remains invisible.

This hands-on guide will illustrate the power of the new features to you in a series of projects, with detailed explanations and practical advice to help you make your way around Photoshop. Along the way you'll gain a better understanding of the tools, techniques and techniques, and workflows that professionals use. Features include:

- The basics of using a digital photo editor
- Editing: Quickly erase, crop and refine and to sharpen images
- Hand-drawn art: create and manipulate digitized chalk drawings
- Adobe® Photoshop® Elements<sup>™</sup> merges the power of Photoshop® with a new minimalistic, easy-to-use, powerful user experience. It is a perfect balance between the speed and power of the core powerful tool and the simplicity of Photoshop Elements .
- Adobe Photoshop Materials. Developed to give photographers access to multiple artboards at the same time, while keeping your memories and work in tact.
- Adobe® Photoshop® Premium<sup>™</sup> was launched in 2011 to address the totally new world of digital photography. It's designed to remove the limits of traditional photography processing, so you can create powerful images in a completely new format.

Adobe Photoshop: A Complete Course and Compendium of Features is your guide to creating, editing, and enhancing images and designs in Adobe Photoshop. Whether you're retouching a photograph, making a simulated chalk drawing, or creating a composite photo with a 3D drawing, Photoshop is the tool for you—and this book will teach you what you need to know.

<https://soundcloud.com/ketttsununkel1975/download-buku-belajar-anak-paud> <https://soundcloud.com/riegonhohems1975/partitura-cara-a-cara-marcos-vidal-pdf-piano> <https://soundcloud.com/apneosenwest1970/jazlerradiostarv2230multilingualcracked-djinn> <https://soundcloud.com/fledquerycar1979/mitac-mio-n179-software> <https://soundcloud.com/rodlinluaco0/grammarly-for-chrome-2020-crack> <https://soundcloud.com/cogthanvin/wondershare-recoverit-ultimate-8256-crack> [https://soundcloud.com/krabdistgenla1984/siemens-simatic-step-7-v5-5-sp1-plcsim-v5-4-sp5-x32-x64r](https://soundcloud.com/krabdistgenla1984/siemens-simatic-step-7-v5-5-sp1-plcsim-v5-4-sp5-x32-x64rar) [ar](https://soundcloud.com/krabdistgenla1984/siemens-simatic-step-7-v5-5-sp1-plcsim-v5-4-sp5-x32-x64rar) <https://soundcloud.com/healegipart1982/coolorus-photoshop-cc-crack-serial> <https://soundcloud.com/mikhailstelok/horizon-diamond-cracked-free-download>

<https://soundcloud.com/bakshiczarnei/super-mario-brosiso-game-ps2-free-download> <https://soundcloud.com/nikitababvu/adobe-illustrator-cc-2020-crack-with-product-key-free-download>

Designers are probably one of the most demanding group to have always come into contact to view the changes in technological gadgets. The frontend of technology is changing almost every week and Photoshop is assumed to be a camera-ready software which is developed with the latest advance in technology to give a better and pleasurable multimedia experience to photos. It is in turn a powerful image editing tool which can create magnificent results from your photos and adjust them effectively. Slim design, easy to work with and most importantly enough powerful features for your design needs. You can crop, lighten, darken, add effects or frames using smart objects, create animations and much more. Adobe Photoshop is a good choice for somebody who wants to learn the

art of graphic design and wants to start working with Photoshop. It is also the application that helps in creating great website and creating perfect brochures. There are countless tools in Photoshop to create artistic graphics, headers, images, infographics, and portfolios. Adobe Photoshop is used for photo retouching. It is used for fixing unwanted aspects of your photo, such as that spot on a shirt, blemish or weird noise. It is the most widely used software for editing photos. If you are using it for editing photos then you should know about Adobe Photoshop's editing tools and effects. Besides editing images, Adobe Photoshop is equally used for artistic creations such as fonts, logos, and other stylish creations. It also allows you to do various effects and effects on your images.

Adobe Cloud Print, managed print services and cloud print enable you to print from any device over any network, even when there is no printer installed. You can print from any computer or mobile device – anywhere in the world. You can choose free or premium print services, or opt for unlimited print pages for a monthly fee. With cloud print, you can print from any device, run all your print jobs through Adobe Content Server and print to any printer on any network without a local printer. Cloud print is included with all Adobe First Edition and Creative Cloud subscribers. Adobe XD is a powerful illustration and graphic design app that enables creatives to design, create and preview a document from start to finish. By making design and production more intuitive, Adobe XD allows users to engage with the design process in new ways, whether they are working at home, in a coffee shop or on the go. Adobe Illustrator is a professional vector graphics application for layout, web graphics, graphic editing, and page-based publication production. Adobe Illustrator is the industry standard for advanced illustration and vector effects. Adobe Experience Design CC (CX) is the new theme for Adobe PDF Connect. Adobe CX solutions and services help you build a great experience with content. Adobe CX helps you personalize their experience with content, in the moment, on any channel. The new Adobe CX is built for channel-specific, contextually relevant, personal experiences, through a simple, consistent framework.